# GODTGJERSLE Oppdragstakarar

くり

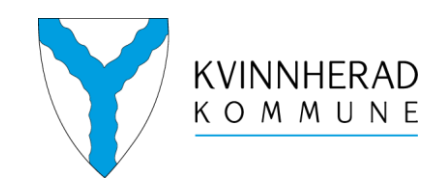

くノ

くり

くノ

くり

<sup>/ )</sup>

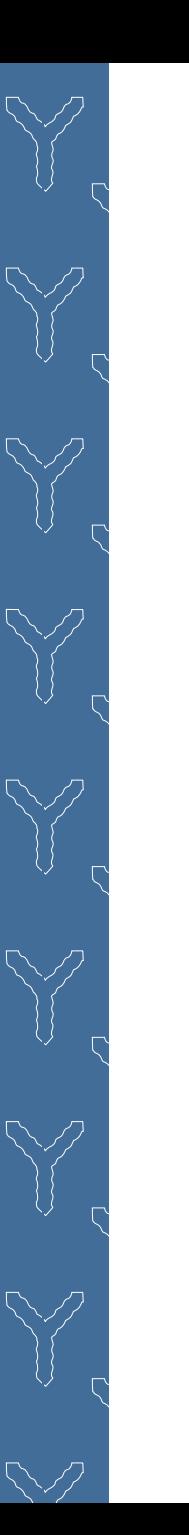

#### Litt om Visma.net Expense:

Visma.net Expense er ei web-basert programvare. Tilsette i Kvinnherad kommune får tilgang til denne via **«Visma Mi Side».**

Du kan også logga på via internett: [https://signin.visma.net.](https://signin.visma.net/) Dette krev brukarnamn og passord. Brukarnamnet er den e-postadressa som du er registrert med i vårt lønnssystem, og passordet er det du laga når brukarkontoen din vart aktivert. Du skal ha fått tilsendt ein e-post med link til aktivering av brukarkontoen din.

Timeregistreringa som du fører vert sendt vidare til attestasjon (godkjenning). Når godkjenner har gått gjennom lista, og den er rett vert den sendt vidare til tilvising (godkjenning nr.2). Etter at den er godkjent vert den henta inn til vårt lønnssystem og utbetalt til deg ved ordinær lønskøyring. (Dersom det skulle vera feil i ei timeliste vert timelista avvist og sendt i retur til deg med kommentar om kvifor timelista er avvist. Du må då retta opp evt. feil og senda den til godkjenning på ny).

Det er vi på lønningskontoret som har systemansvar for expense, så ta kontakt med oss dersom det skulle vera  $n \times 10^{-10}$ .

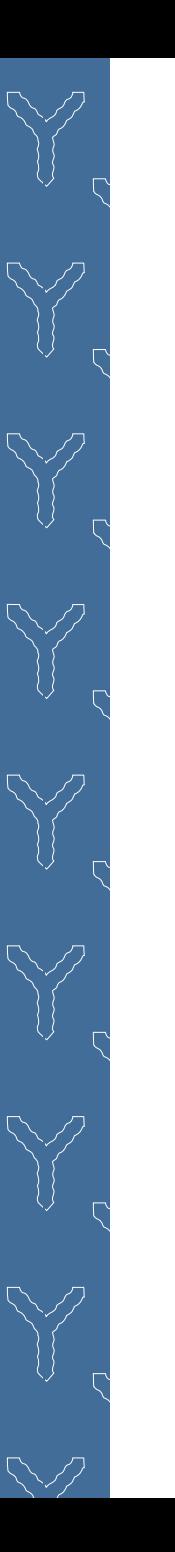

# Nyttig hjelpemiddel:

Visma Attach:

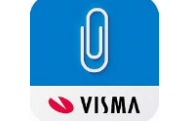

Dette er ein app som kan brukast på både iPhone og Android. Denne appen er knytt opp mot din konto i Expense. Dette er ein app som tar bilde av kvitteringar for evt. utlegg du har hatt. Ved alle former for utlegg kan du enkelt ta bilde av kvitteringa og lasta denne opp til din konto. Appen er gratis.

Du finn den ved å søka opp «Visma attach» i Apple Store (iPhone) eller Play Butikk (Android). Logg inn på appen med brukarnamn og passord som til visma. Ta bilde av kvitteringane og last opp.

Dersom du ikkje ynskjer eller kan bruka denne appen, kan du gjera det på andre måtar for å gjera om papirbilag til elektroniske bilag.

Du kan bruka kopimaskin / scanner til å konvertera bilaget og legga dette som vedlegg til utlegga dine.

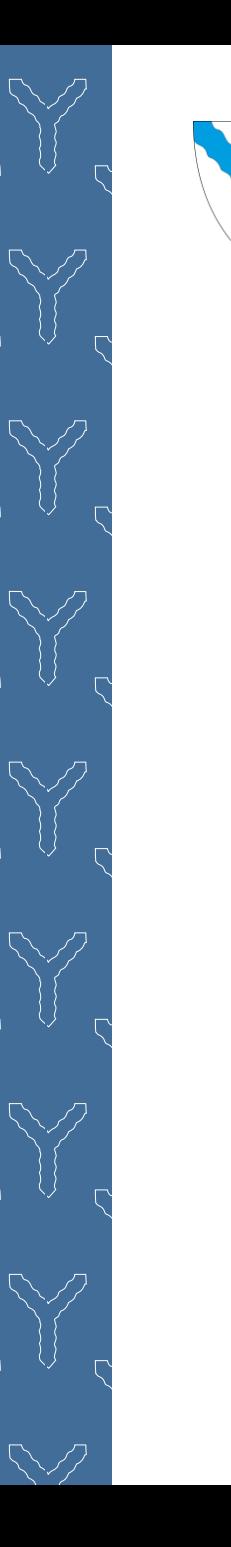

#### https://signin.visma.net

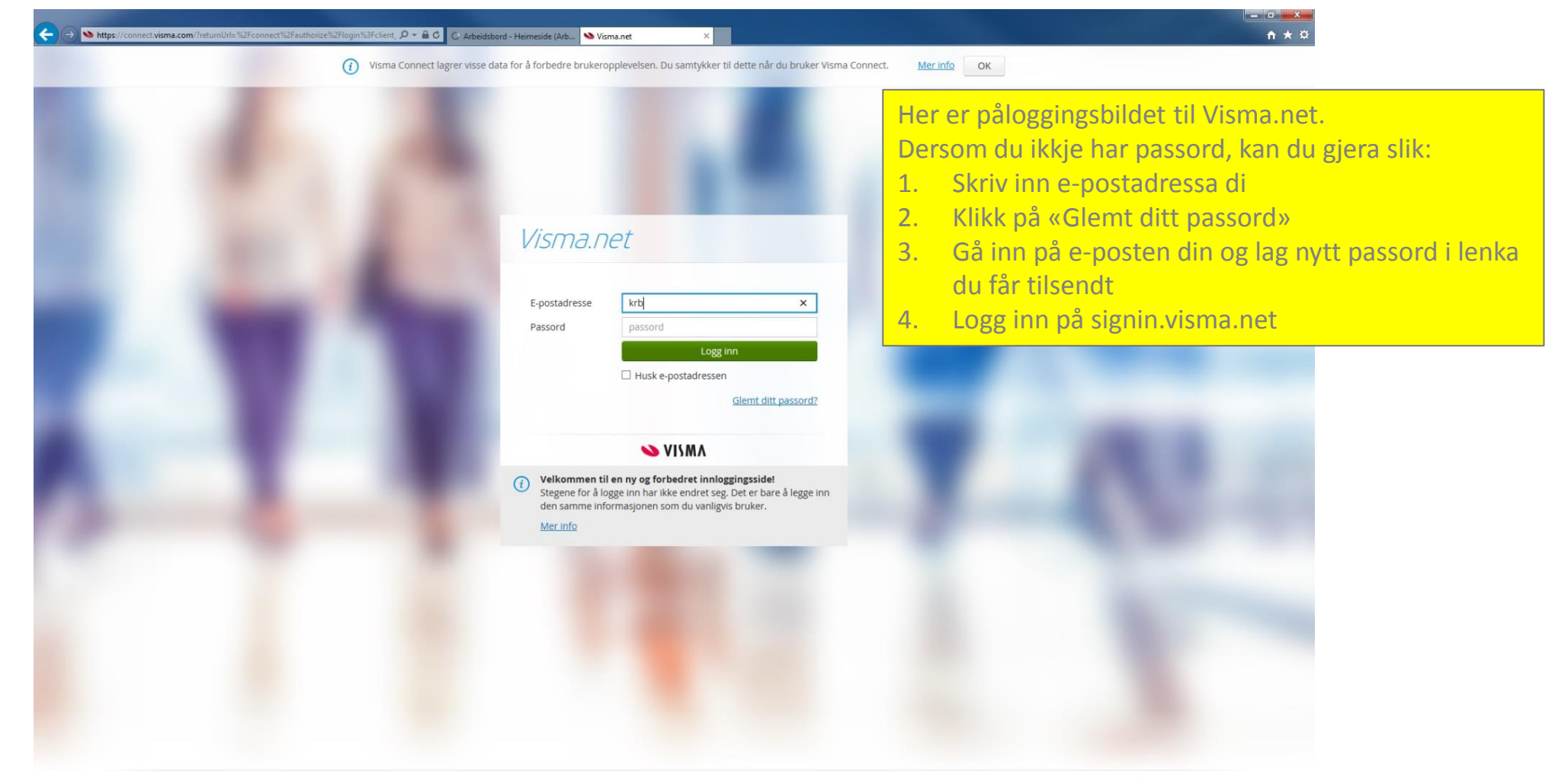

Evelyn Tveito - September 2018 4

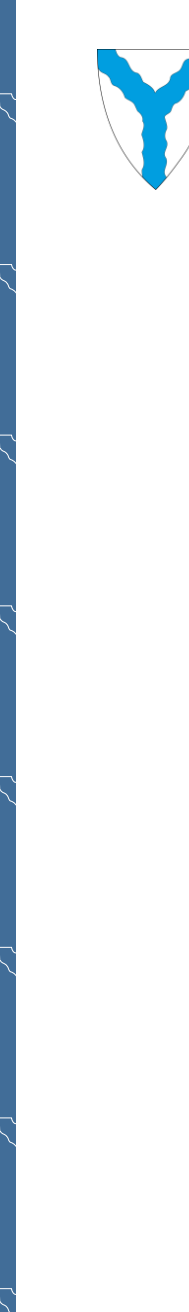

J

 $\overline{1}$ 

 $\searrow$ 

## Oppretting av timeliste:

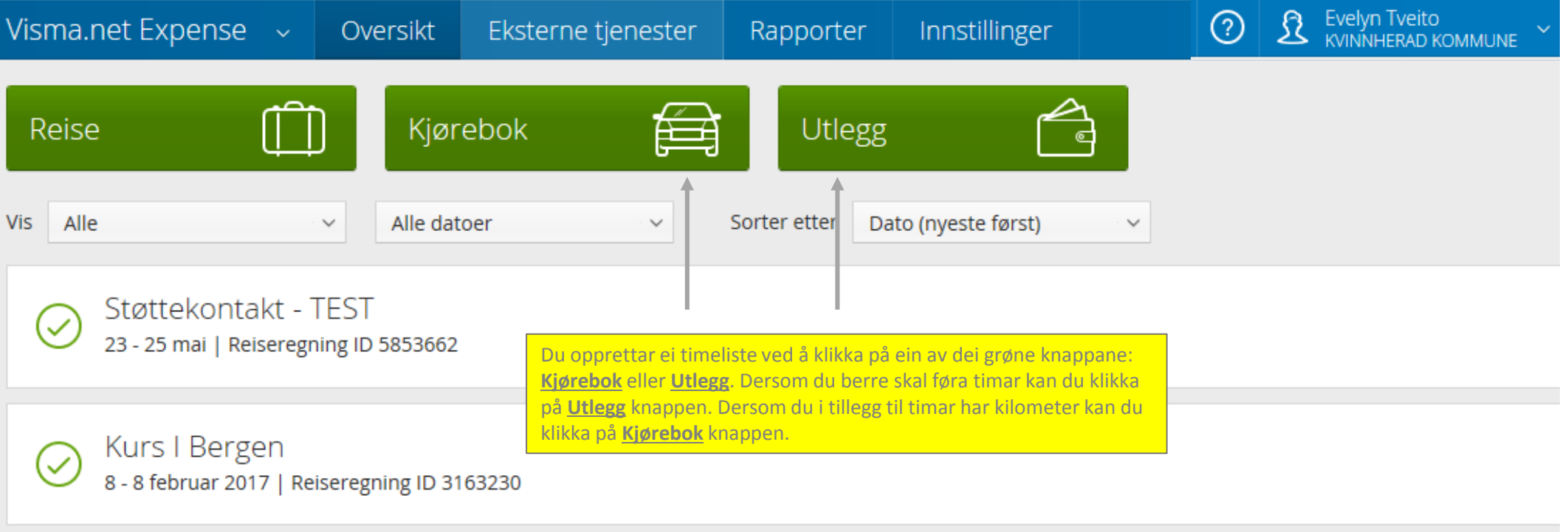

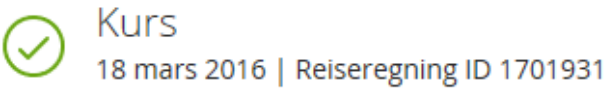

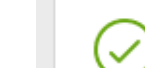

Gave til kurshaldar 1 mars 2016 | Reiseregning ID 1695445

Evelyn Tveito - September 2018 5

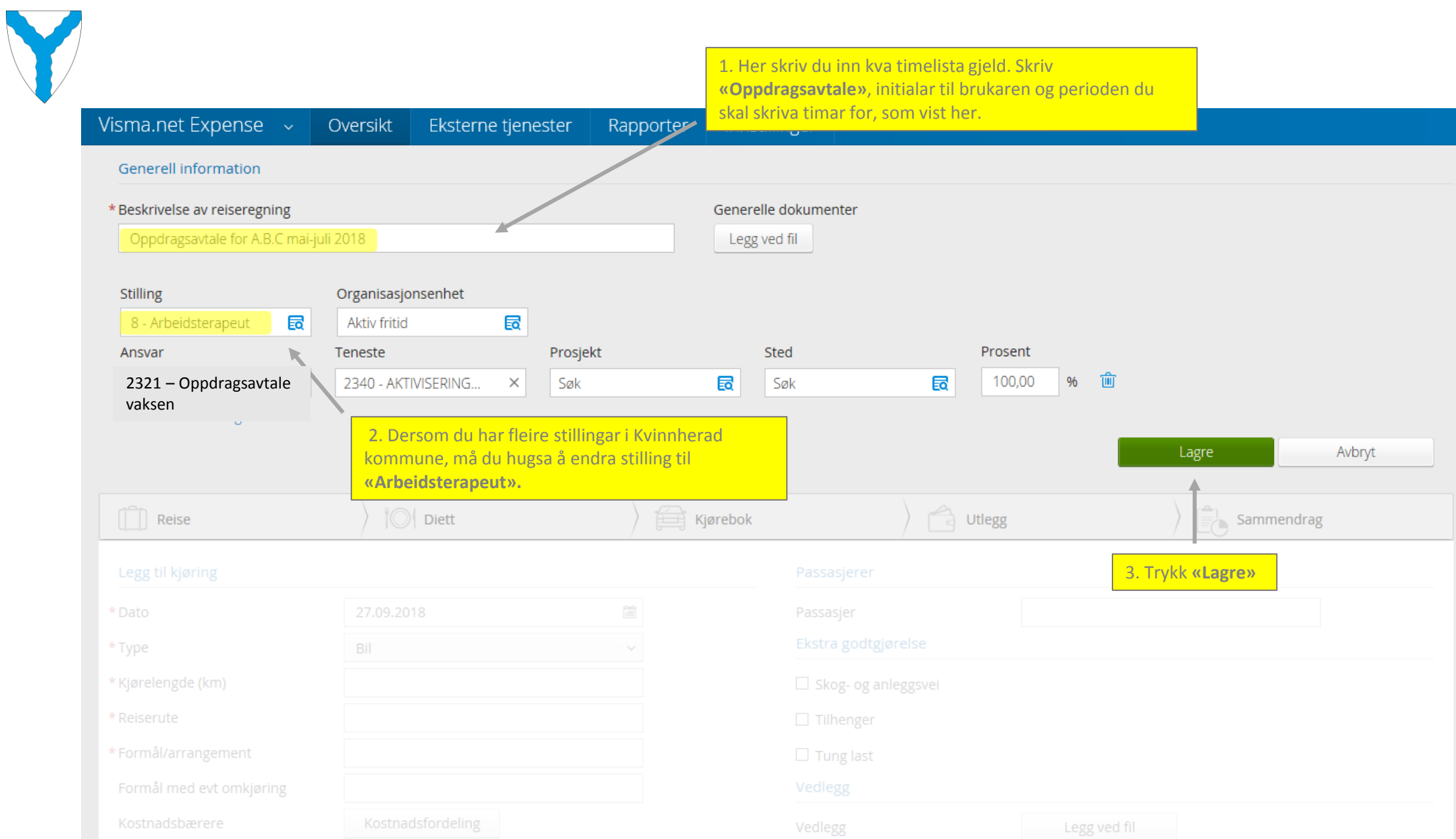

 $\mathbb{R}$ 

 $\frac{1}{2}$ 

 $\bigwedge$ 

 $\overline{\mathcal{C}}$ 

 $\overline{1}$ 

 $\overline{1}$ 

 $\overline{1}$ 

 $\Gamma$ 

J.

J.

 $\Gamma$ 

 $\overline{1}$ 

)<br>2

 $\searrow$ 

Evelyn Tveito - September 2018 6

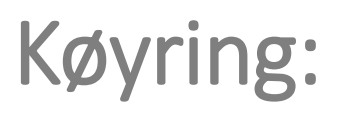

 $\searrow$ 

 $\bigwedge$ 

 $\overline{1}$ 

 $\overline{1}$ 

 $\bigwedge$ 

 $\overline{\mathbb{C}}$ 

 $\overline{1}$ 

 $\overline{1}$ 

 $\overline{1}$ 

 $\overline{z}$ 

 $\bigwedge$ 

)<br>2

 $\searrow$ 

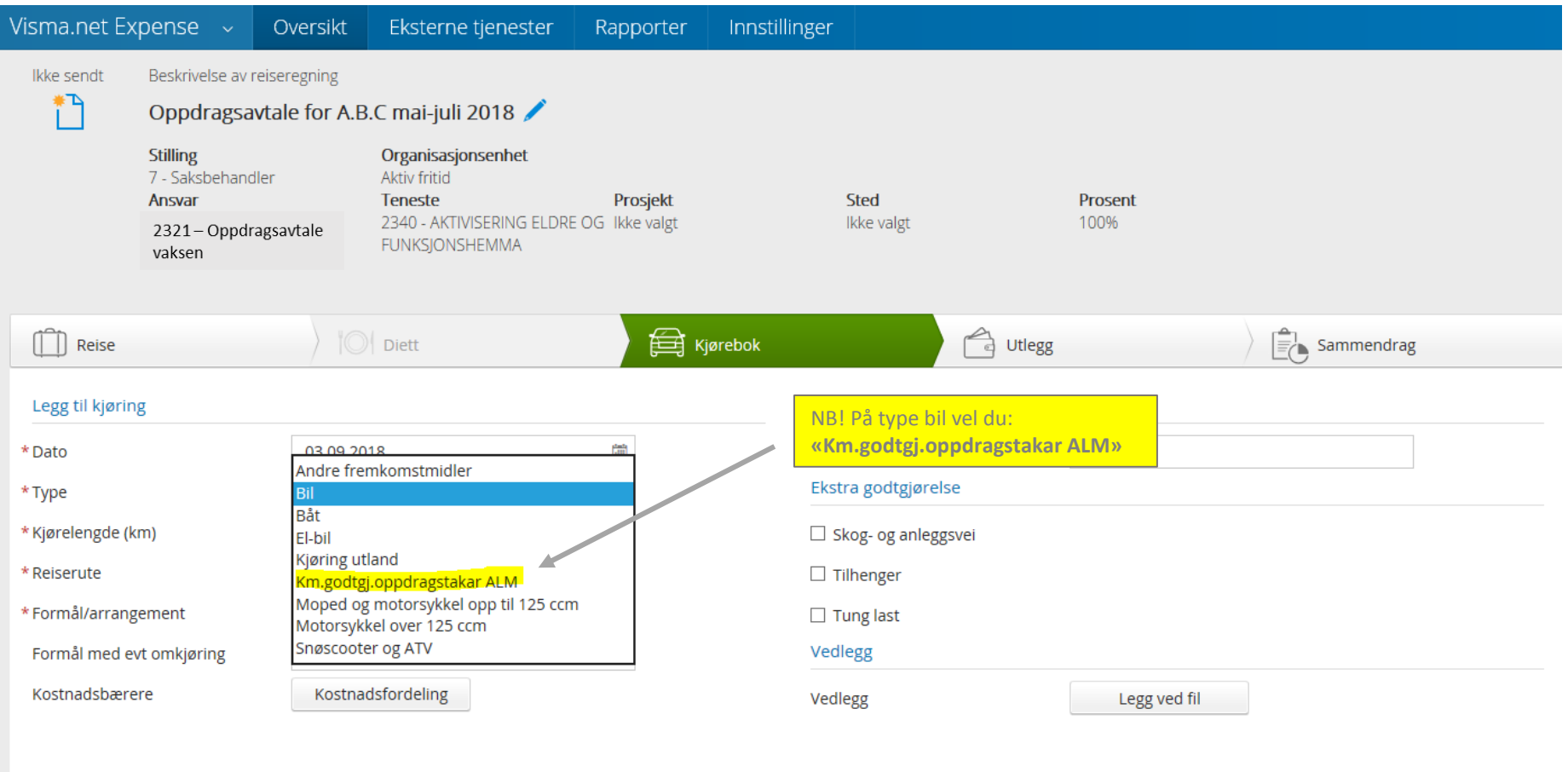

Legg til

Avbryt

# Køyring:

 $\searrow$ 

 $\bigwedge$ 

 $\bigwedge$ 

 $\overline{\mathbb{C}}$ 

 $\overline{z}$ 

 $\Gamma$ 

 $\overline{1}$ 

 $\overline{z}$ 

 $\mathbb{R}$ 

)<br>2

 $\searrow$ 

 $\overline{1}$ 

 $\overline{1}$ 

 $\overline{1}$ 

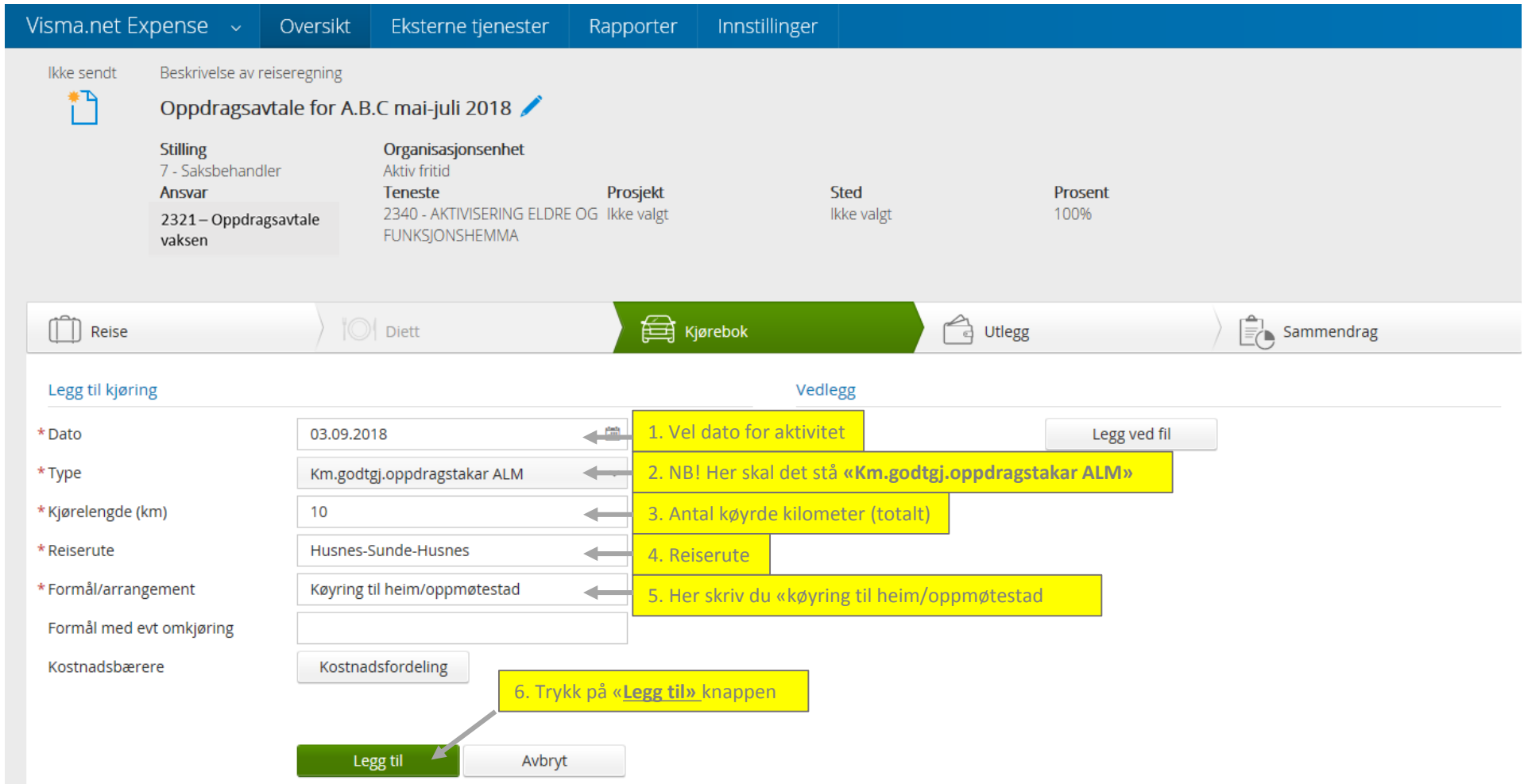

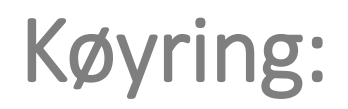

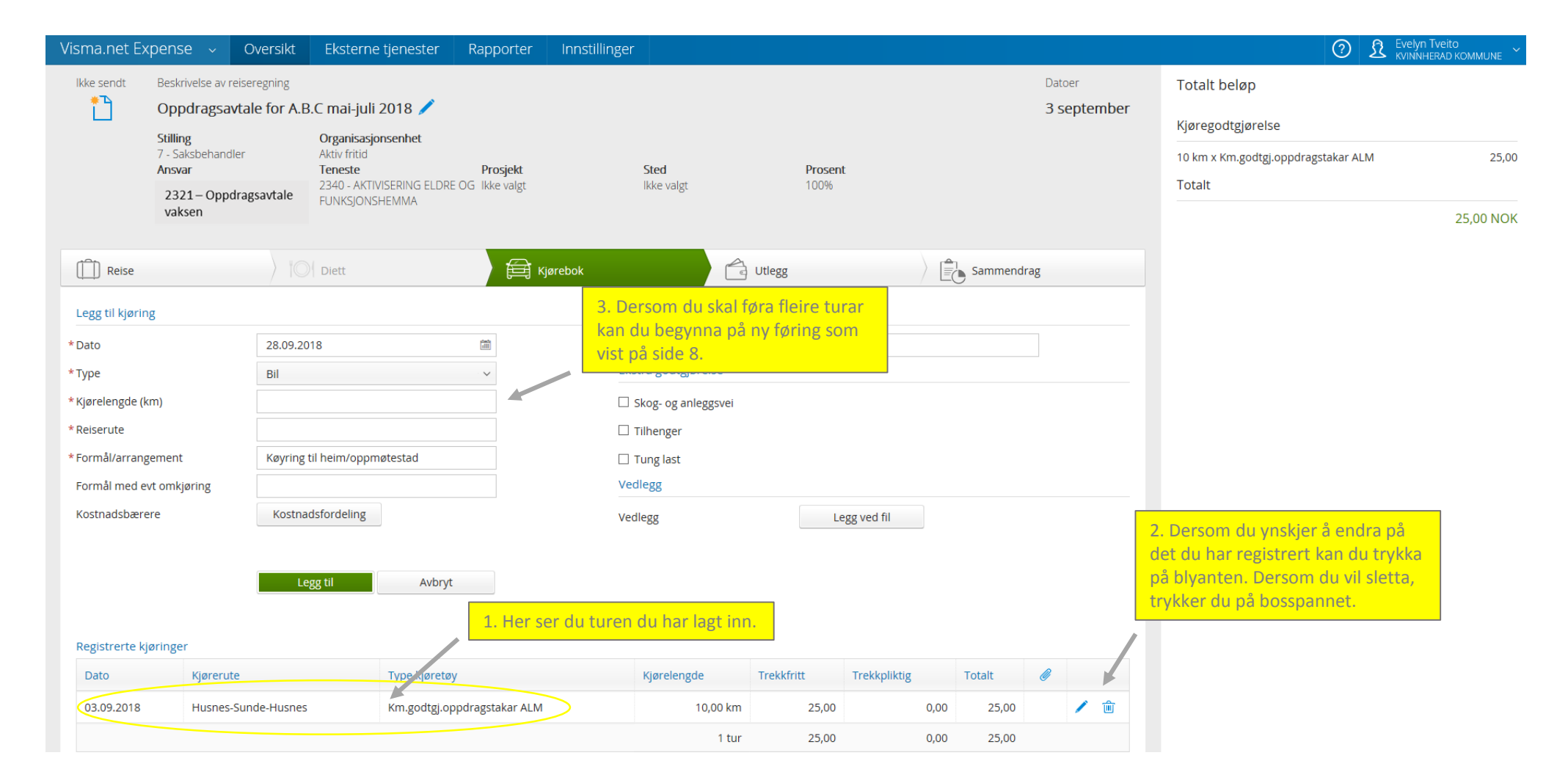

#### Køyring:

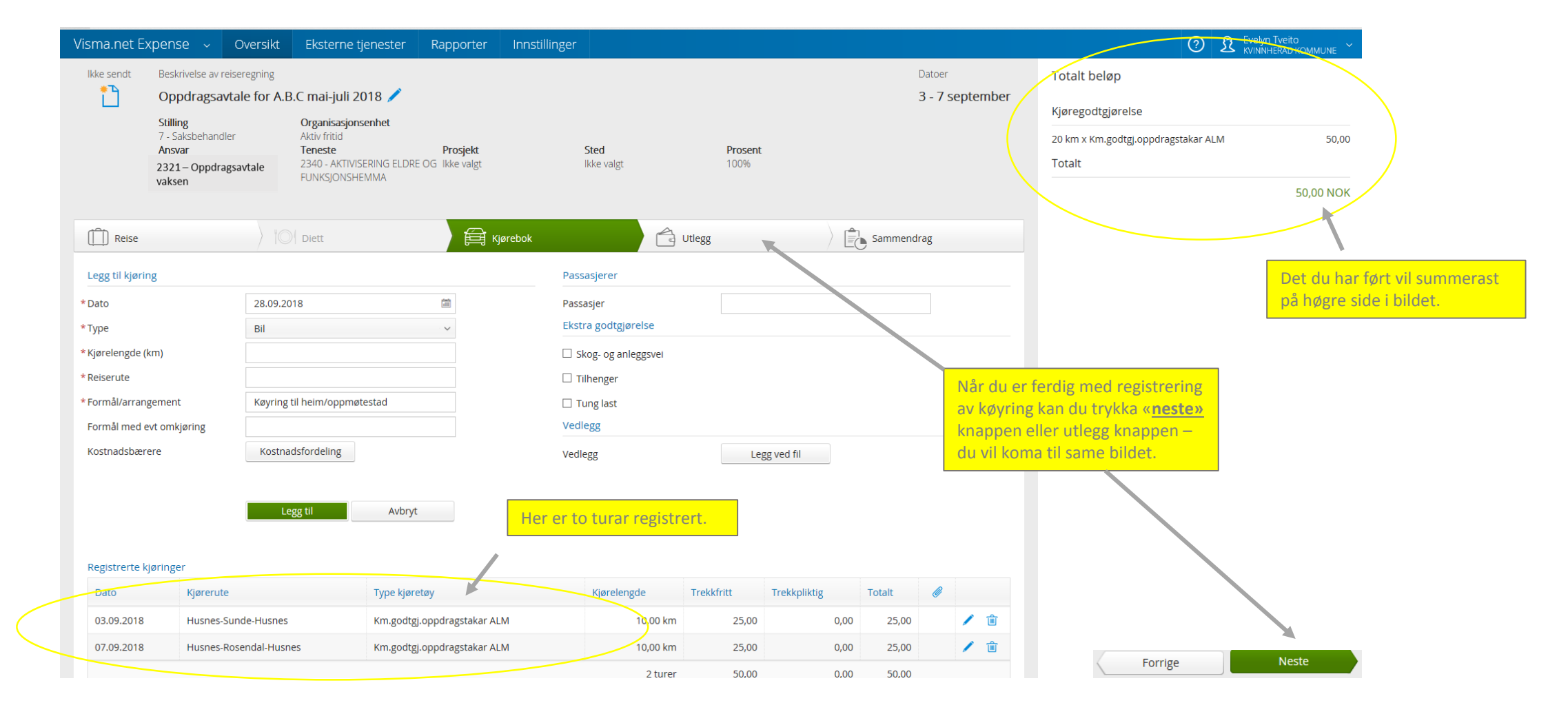

 $\mathbb{R}$ 

 $\bigwedge$ 

)<br>D

 $\bigwedge$ 

)

 $\overline{\mathbb{C}}$ 

 $\overline{1}$ 

 $\overline{z}$ 

 $\overline{z}$ 

 $\mathbb{R}$ 

 $\bigcup$ 

 $\searrow$ 

 $\overline{z}$ 

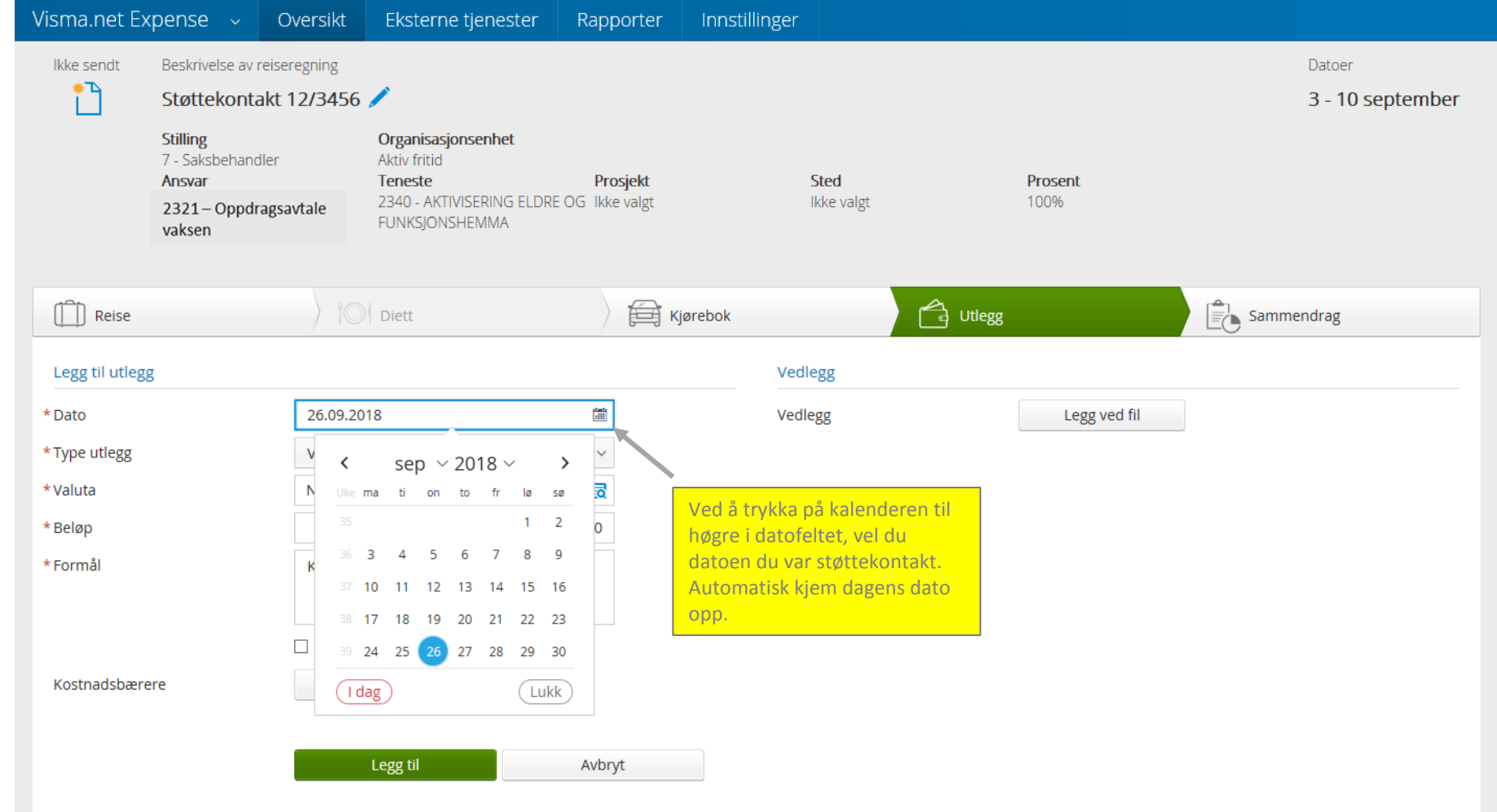

 $\mathbb{R}$ 

 $\mathbb{R}$ 

 $\mathbb{R}$ 

)<br>)

 $\overline{\mathbb{C}}$ 

)<br>D

 $\sqrt{ }$ 

)<br>D

)<br>2

 $\mathbb{R}$ 

 $\overline{y}$ 

 $\mathbb{Q}$ 

 $\overline{z}$ 

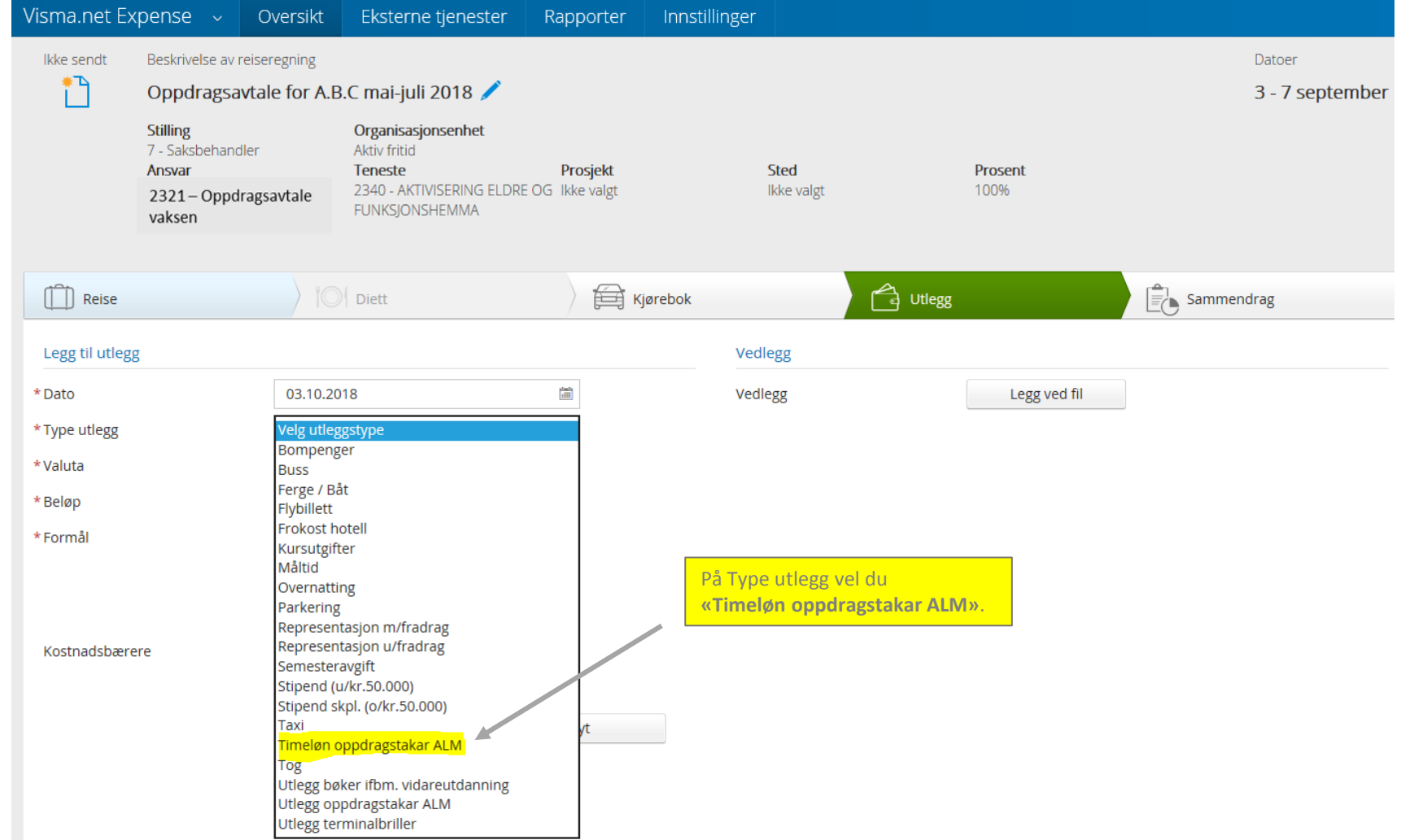

 $\sqrt{2}$ 

 $\bigwedge$ 

 $\overline{z}$ 

 $\triangledown$ 

,<br>)

 $\overline{\mathbb{C}}$ 

 $\overline{z}$ 

 $\overline{z}$ 

 $\overline{z}$ 

 $\mathbb{Q}$ 

 $\overline{z}$ 

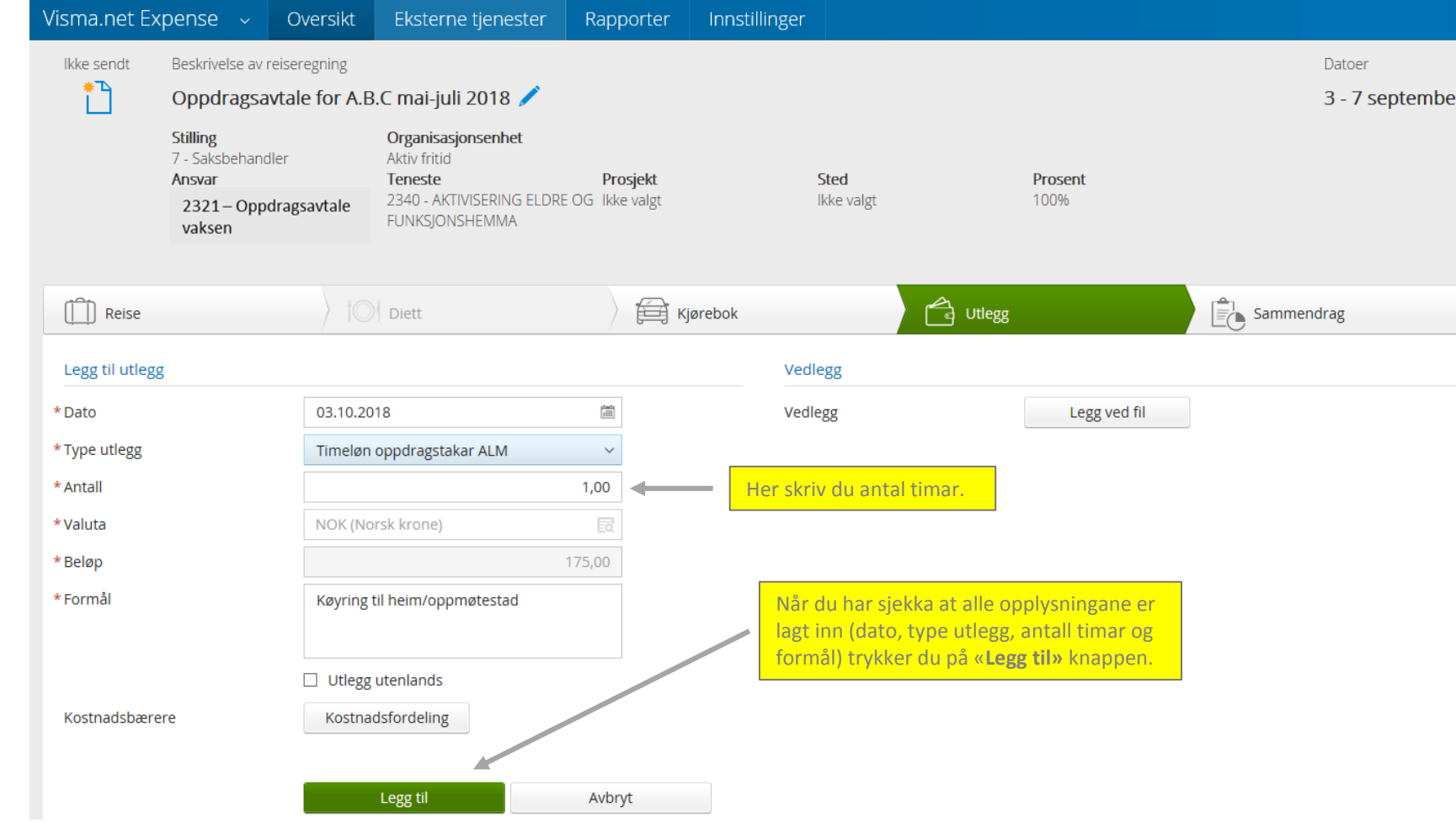

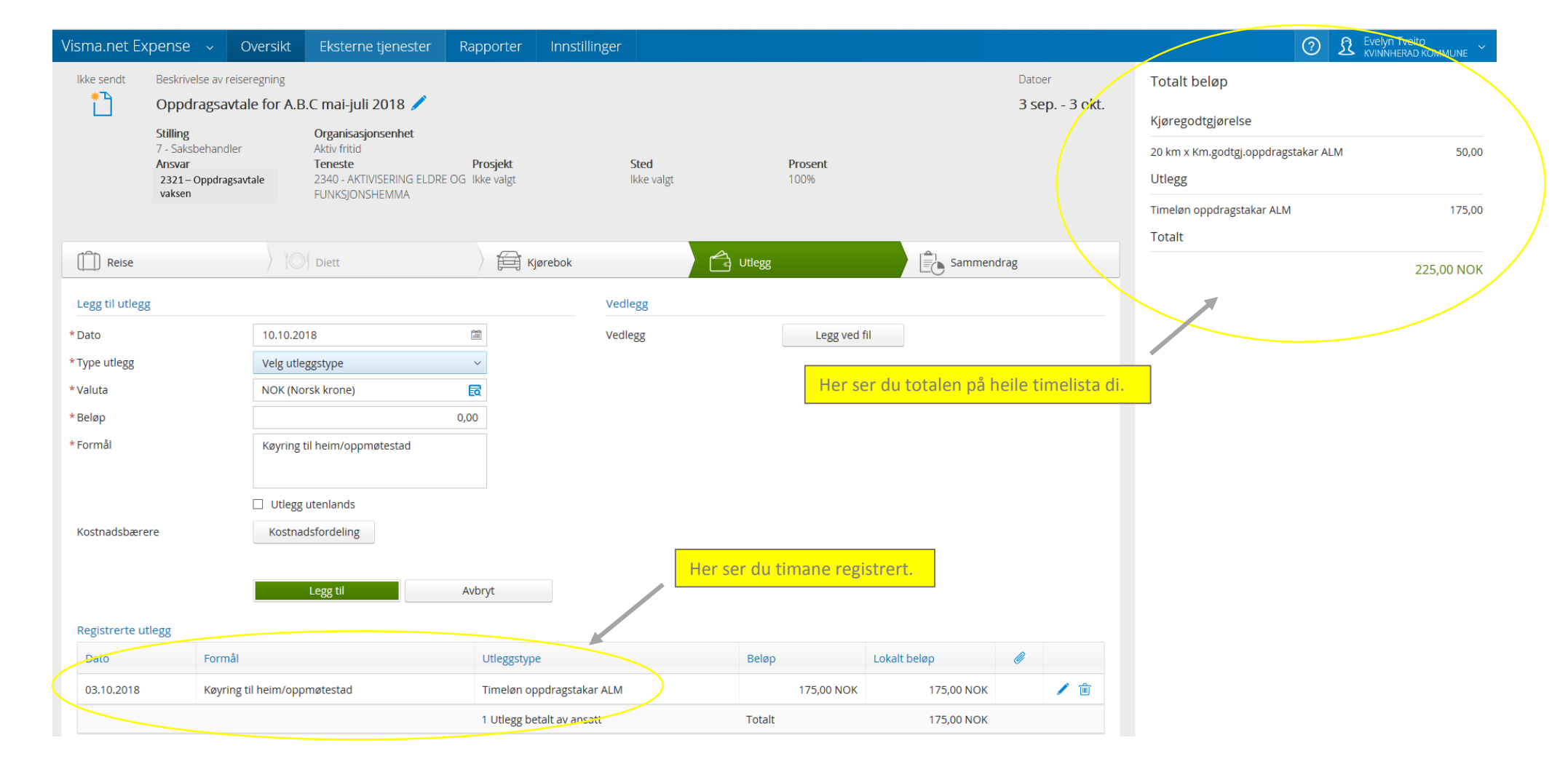

J

ÿ

# Utlegg:

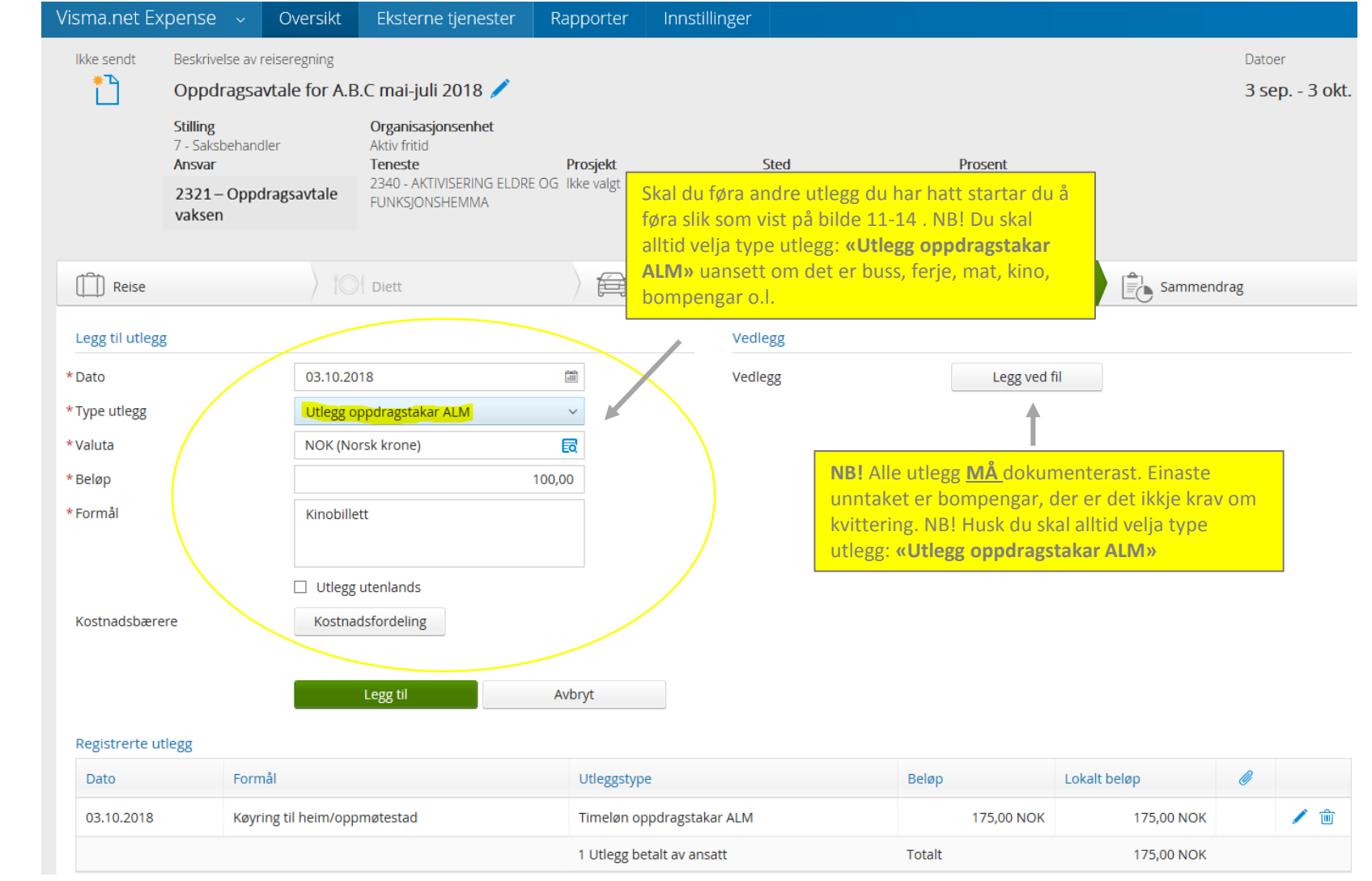

J

J.

 $\heartsuit$ 

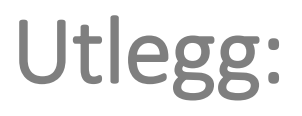

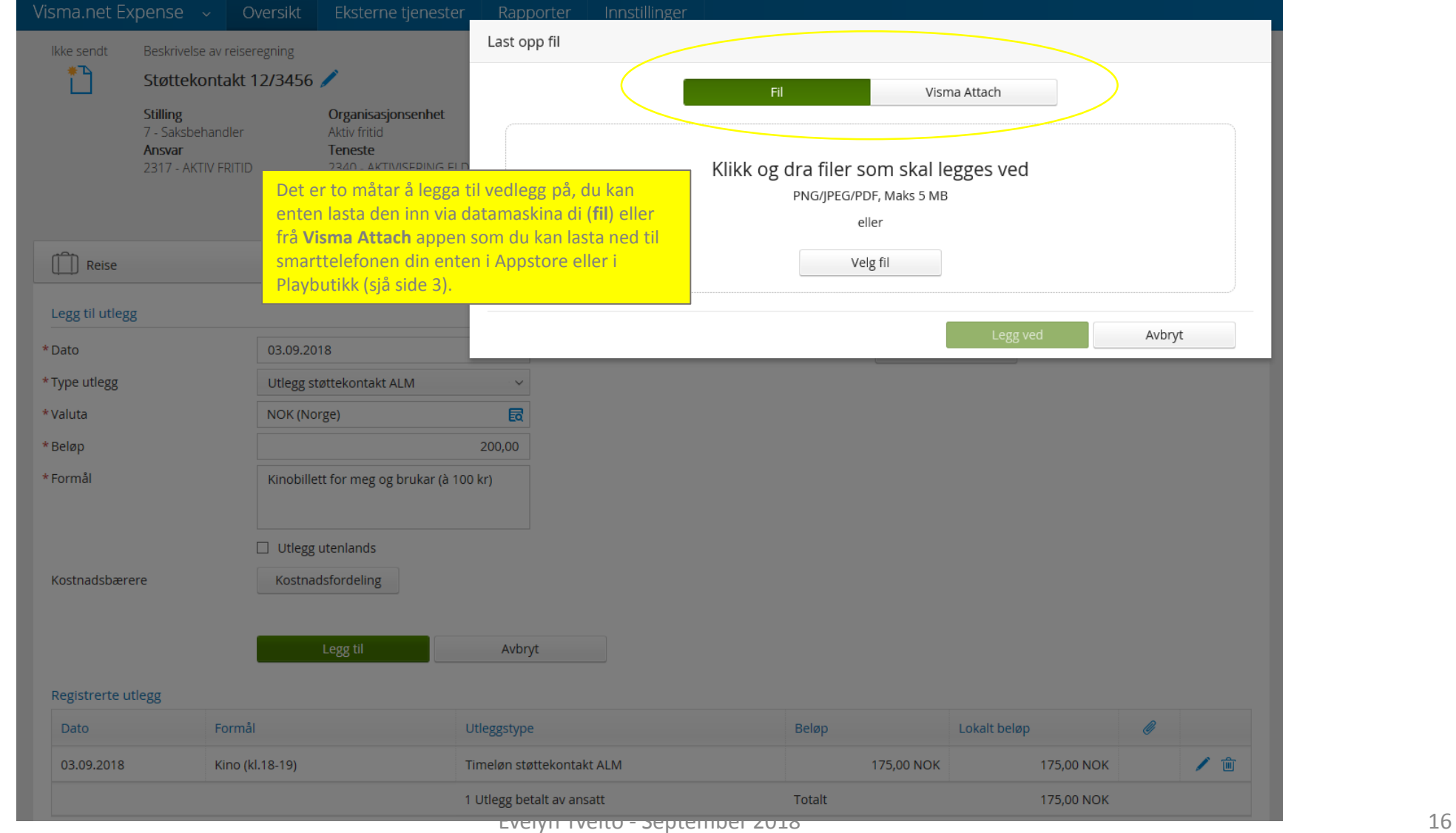

 $\heartsuit$ 

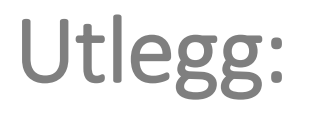

J.

þ

ŋ

J

J.

 $\overline{1}$ 

 $\overline{\phantom{a}}$ 

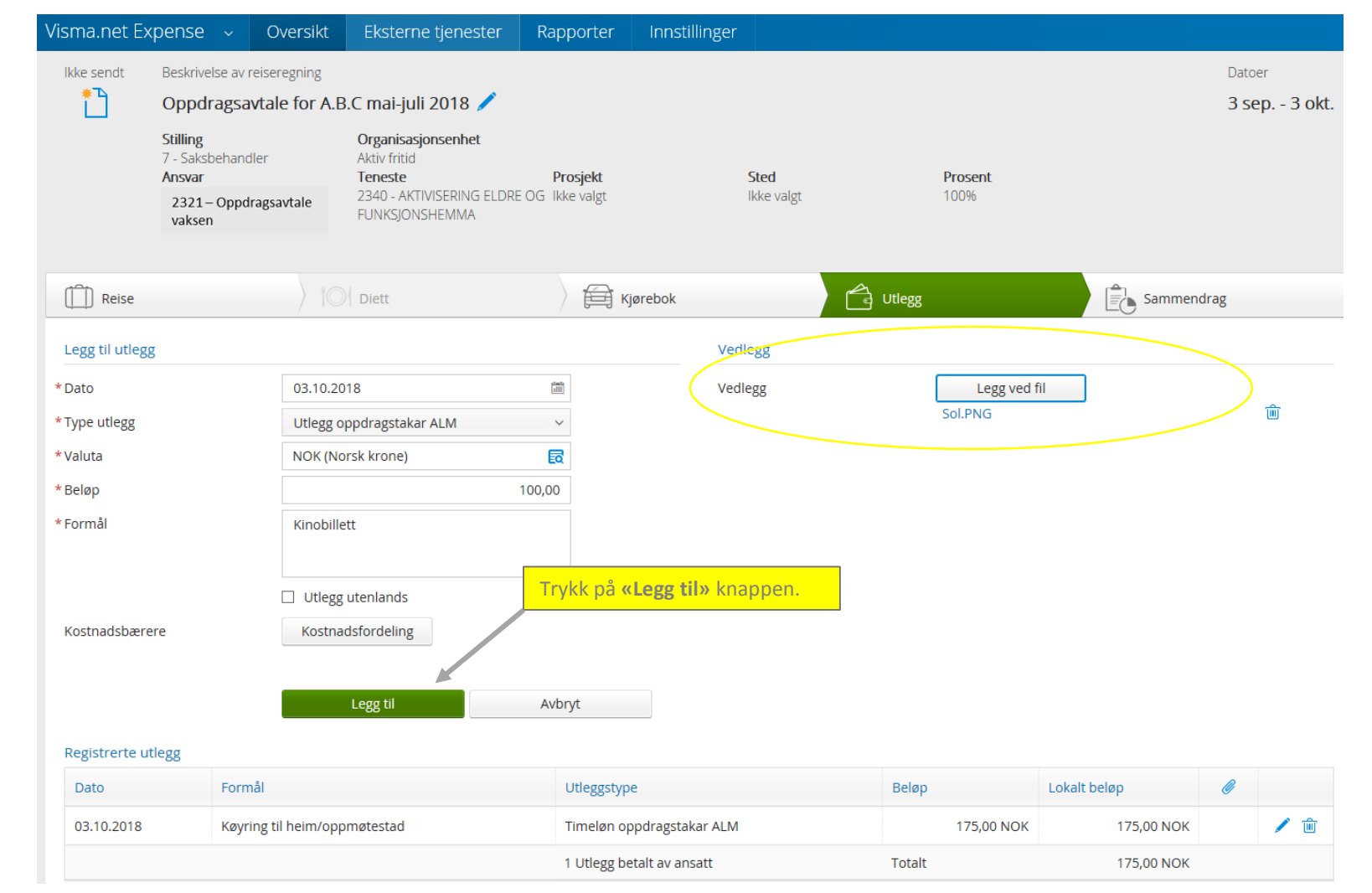

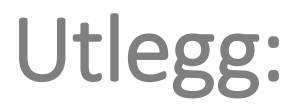

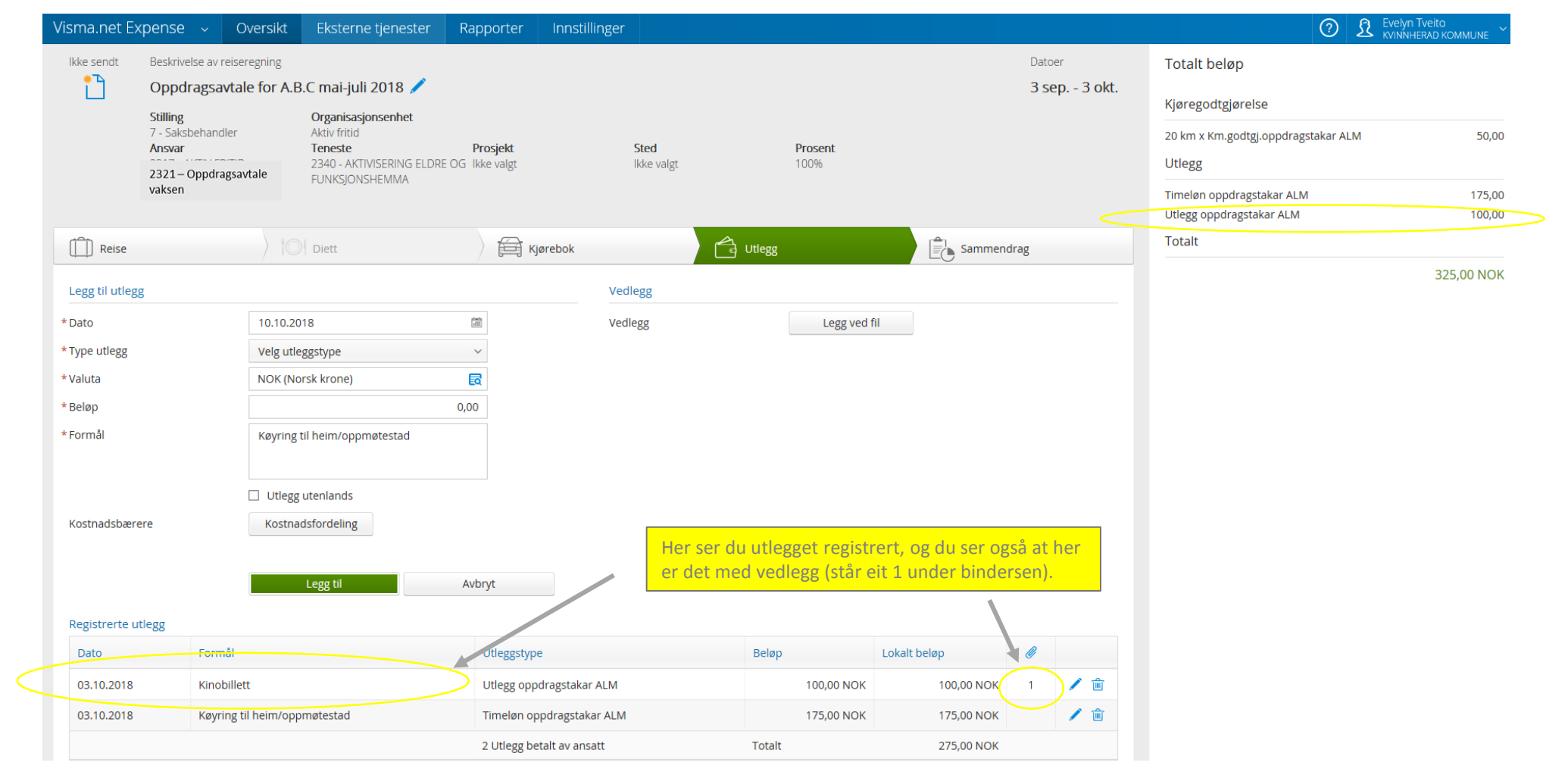

J.

## Utlegg:

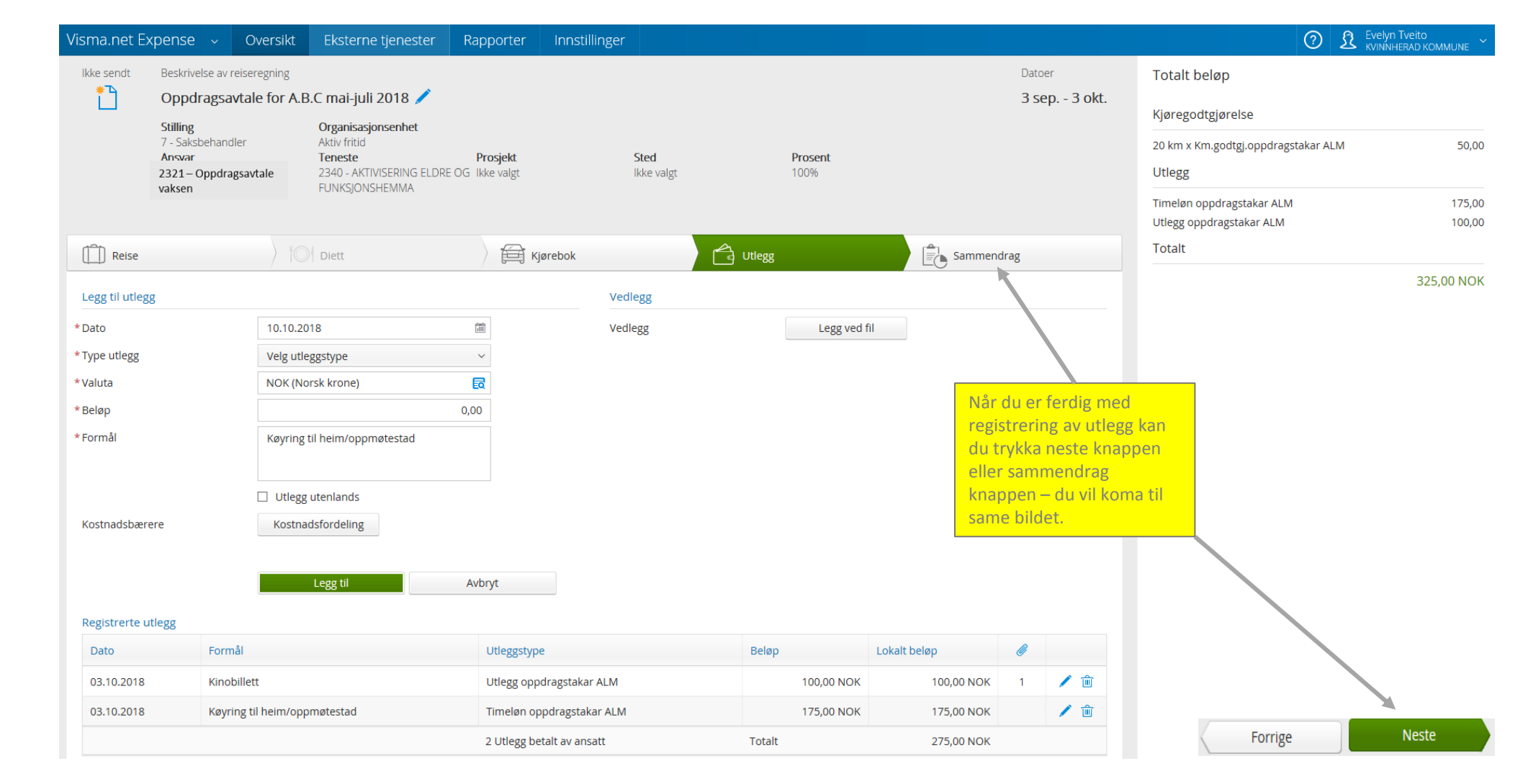

## Ferdigstilling :

 $\searrow$  $\int$ 

 $\mathbb{R}$ 

 $\mathbb{R}$ 

 $\overline{1}$ 

 $\overline{\phantom{a}}$ 

 $\overline{1}$ 

 $\overline{1}$ 

J.

 $\overline{z}$ 

)<br>Z

 $\searrow$ 

 $\overline{\mathbb{C}}$ 

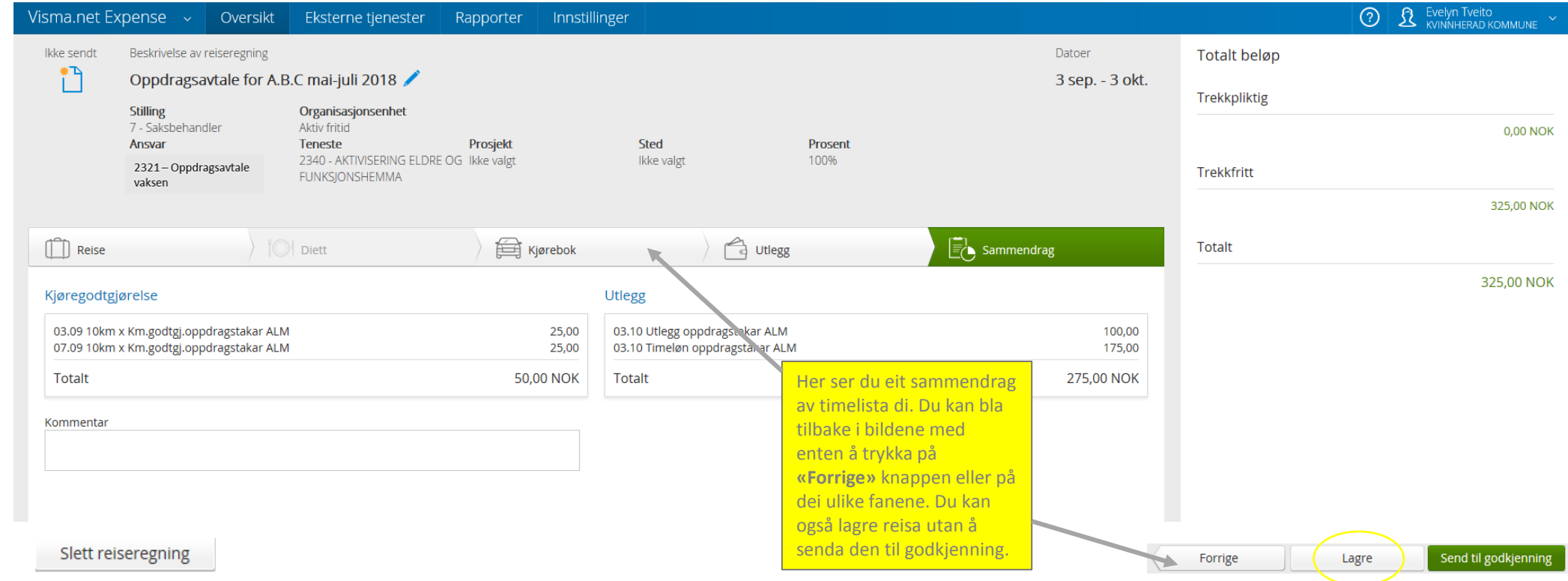

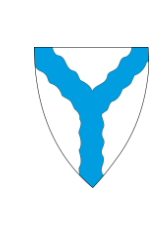

 $\searrow$ 

 $\overline{\mathcal{U}}$ 

 $\mathbb{R}$ 

 $\bigwedge$ 

 $\overline{1}$ 

 $\overline{1}$ 

J.

J.

J.

 $\overline{z}$ 

)<br>)

 $\searrow$ 

 $\Gamma$ 

## Ferdigstilling :

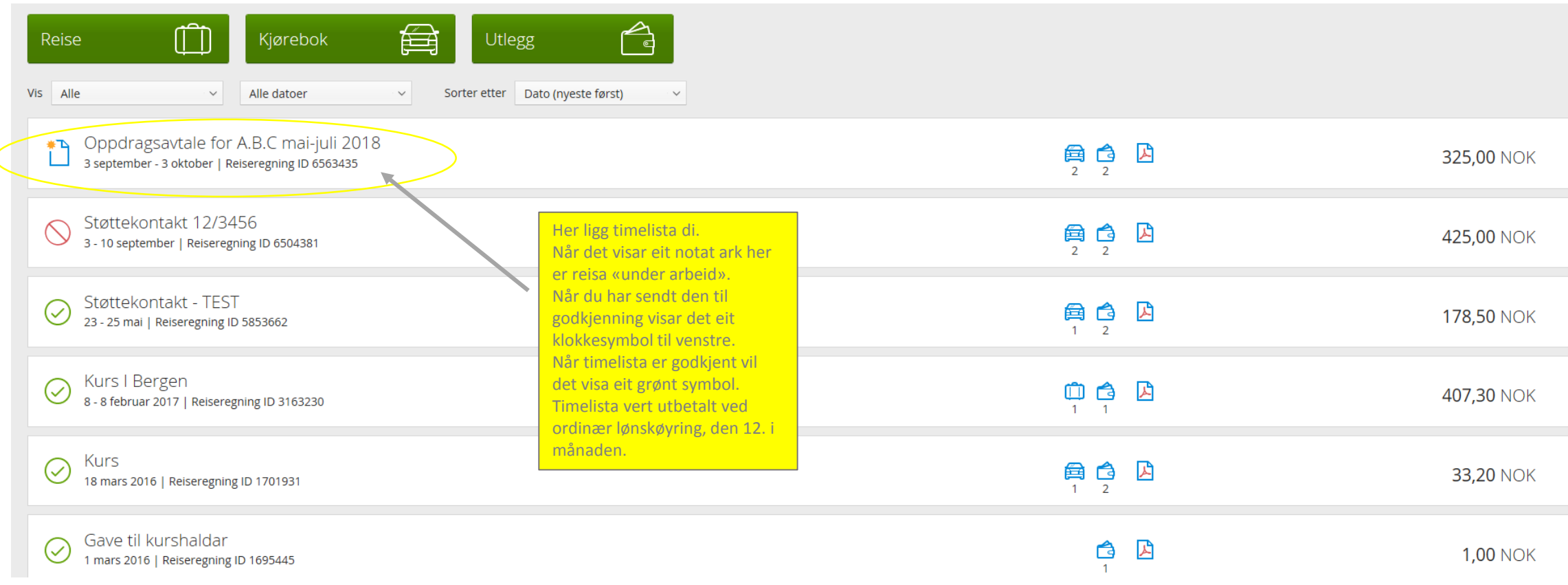

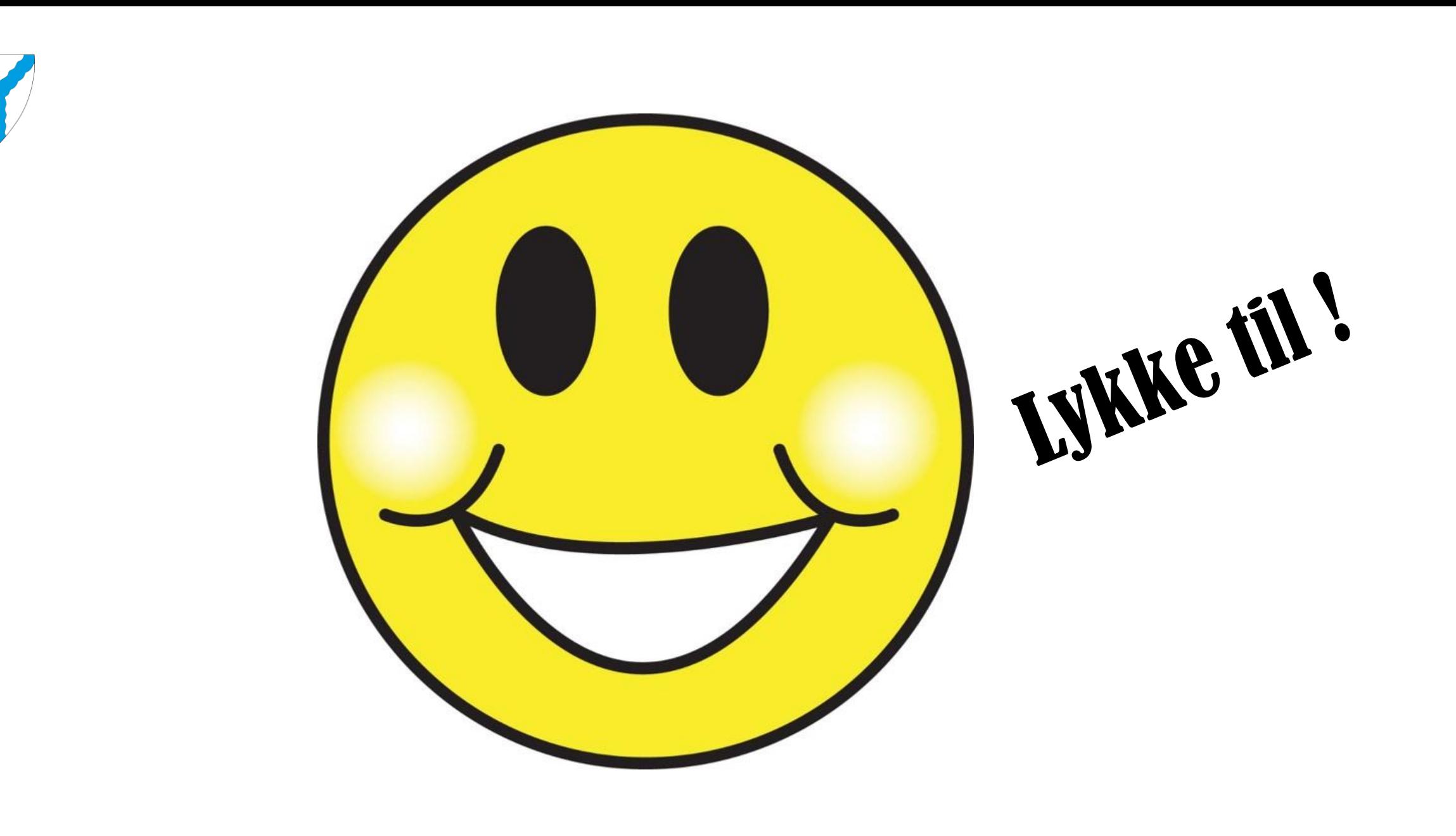

 $\searrow$ 

 $\bigwedge$ 

 $\overline{\bigtriangledown}$ 

 $\overline{z}$ 

 $\overline{1}$ 

 $\bigcirc$ 

 $\overline{z}$ 

 $\overline{1}$ 

)<br>2

)<br>2

 $\bigvee$ 

 $\overline{1}$